**ETAC (RunETAC) Crack [Updated] 2022**

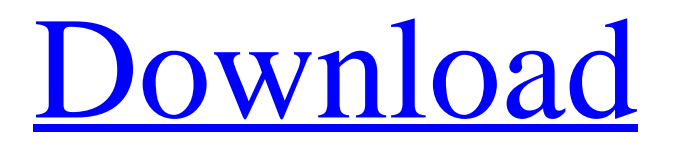

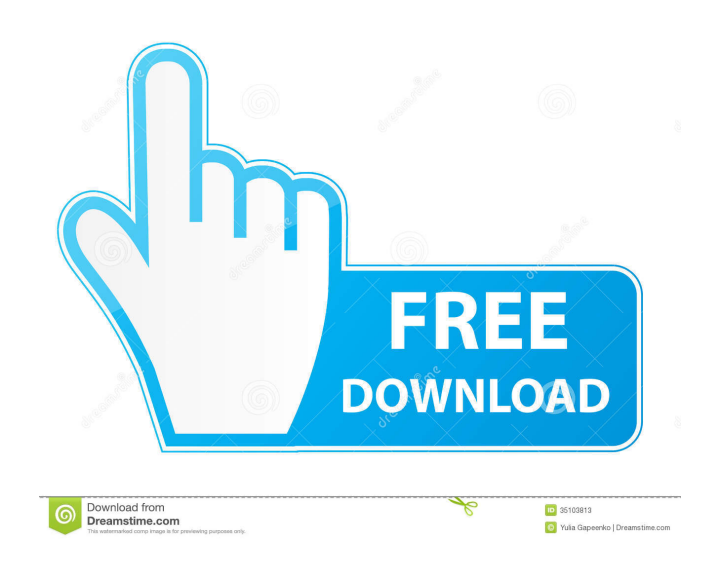

## **ETAC (RunETAC) Free Download PC/Windows**

Execute ETAC scripts with the integrated ETAC interpreter. With this component, you can configure the context menu of an ETAC script to run, debug, or edit the source code in the script.Talk about this comparison, ask your questions! This page helps you compare Intuos Pro with ZAGG Essential/Luxe. When you see Intuos Pro Vs ZAGG Essential/Luxe comparison on Pricegms, watch out for the specifications of these phones and also the VFM score. To know the advantages and disadvantages of Intuos Pro, and ZAGG Essential/Luxe, you can click on the above price link. The Intuos Pro Vs ZAGG Essential/Luxe price comparison chart indicates the price comparison of Intuos Pro and ZAGG Essential/Luxe. You can see the price variation between a costlier phone and an affordable phone. The Yellow coloured phone is Intuos Pro and the Orange coloured phone is ZAGG Essential/Luxe. The higher the price of Intuos Pro, the higher is the cost of ZAGG Essential/Luxe. The phone with the highest price is Intuos Pro and the lowest priced phone is ZAGG Essential/Luxe. Intuos Pro Vs ZAGG Essential/Luxe You can get Intuos Pro and ZAGG Essential/Luxe at different price points. Intuos Pro is available at a price of Rs. 12,599, while ZAGG Essential/Luxe costs Rs. 9,999. The pricing details of Intuos Pro and ZAGG Essential/Luxe are given above on the right side. Intuos Pro, launched on September 10, 2017, comes with a 6.2-inch full-HD display with 3000 x 2000 pixels resolution. Intuos Pro has a 6.2-inch 6200mAh battery which provides 10.2 hours of standby time and a 4GB RAM. You can expand the memory up to 32GB. ZAGG Essential/Luxe, on the other hand, has a 6.5-inch display with a 1080 x 1920 pixels resolution. The phone has a 7,000mAh battery with a 10 hours of battery life. The phone has a 16MP rear camera and a front 8MP camera. The phone also has a fingerprint sensor, so you can unlock your device with a single touch.Postoperative outcome in patients

#### **ETAC (RunETAC) Crack+ Free For Windows 2022**

Keymacro is a set of very flexible macro packages. They make it possible to implement binary-search trees in ETAC. They are very small (8k or less), simple and easy to understand. It can also be used in combination with other macro packages to create more complex macro packages. Games "Escape From the Matrix" Description: This is a new version of an old program, but it has been completely rewritten. While the previous version of the game was very limited, the new version does not have any limitations. The game may be started from the main screen of the game, or from a sub-screen that may be toggled between in several different ways. The sub-screen contains the game rules, hints, and a menu which allows the player to change the variables used by the game. This version of the game includes a more elaborate and complex simulation than the previous version. The game has an opening scene to greet the player, and a choice menu from which the player may choose his character or register. After the opening, the player must complete all the levels. The game has ten stages. On each level, the player may see a different version of the same object. It has two different types of weapons: one type for the first four levels and the other type for the rest of the game. Each stage has a money bar and a time bar, that can be manipulated by the player to make the game easier or harder. The player starts with an extra life. "Jagged Alliance 2" Description: Jagged Alliance 2 is a real time strategy game for Windows. You are cast into the role of a mercenary, hired by the CIA to destroy the Syndicate's drug cartel in Southeast Asia. In order to defeat the Syndicate, you will have to act like a spy, buy weapons from corrupt military officials and equip your team of mercenaries. Jagged Alliance 2 includes more than 60 missions with more than 30 different types of weapons. The game features a variety of useful dialogues and cut-scenes. "Paragon of Steel" Description: "Paragon of Steel" is a racing game for Windows. The game presents several races and several cars. Some cars are more powerful than others, so they are more difficult to defeat. In addition, certain cars use certain features, such as metal. When a race car runs over metal, it becomes a "super car" and will run with the top speed of the game. 1d6a3396d6

## **ETAC (RunETAC) Crack+ Download PC/Windows**

Executes a program in a reverse-chronological manner. A reverse-chronological execution is one in which the program starts from the most recently added function and executes it first. The reason for starting the execution in this way is that the function is an action that has already occurred. Thus, it is a backward execution from the perspective of the program execution time. A script is a sequence of actions, each represented as a function or macro. Each of these functions or macros will be called one after another in the reverse-chronological way. Depending on the programming environment, the user can activate functions or macros in two ways: by specifying the exact function name to be called or by using a macro name. ETAC features the following commands: - execution (r): this command starts the execution of the ETAC script. - debug (d): this command activates the interactive debugger, which tracks the execution of the script. - macros (m): this command activates macros that are made of function calls. The user can use the full text of the macro function to save a temporary change in the code, or he can specify a macro variable as the text to be used. - goto (g): this command starts execution from a specified function. - reverse (r): this command reverses the execution of the program. - step (s): this command executes the next instruction of the script. exit (e): this command exits the execution of the script. - set breakpoint (b): this command breaks the execution of the script at the specified instruction address. - get breakpoint (b): this command displays the current value of the breakpoint in the register. - unset breakpoint (u): this command removes the specified breakpoint from the current execution. A syntax error usually implies the presence of a syntax error in the script text. The user can correct such syntax errors by editing the source code or by running the file with the specified command. Command line options: - n: this option specifies the buffer in which to write the command line. If the command line is longer than the buffer, the command line is truncated. The buffer size is not specified in the syntax. - g: this option specifies the file in which to write the command line. If the command line is longer than the buffer, the command line is truncated. The buffer size is not specified in the syntax. - s: this option specifies the instruction address to

#### **What's New in the ETAC (RunETAC)?**

ETAC is a new stack-based script programming language with a highly-structured syntax that executes code by activating text tokens in sequential reverse mode. While it is not based on one of the popular programming languages out there, ETAC can interact with C++ programs. The RunETAC application is at the heart of the ETAC package. It deploys the interpreter required for Windows to run ETAC scripts. Once installed, RunETAC configures the context menu of an ETAC file to allow the execution, debugging, and quick editing of the source code. In other words, it can prove to be helpful to those who decide to take the challenge and experiment with ETAC scripts. The package also comes with the ETAC compiler, which makes it possible for programmers to create executable binaries out of their ETAC scripts. The compiler itself features a file editor that enables users to configure the compiler's list of arguments, which, in turn, can be saved for later use. The interactive debugger allows programmers to track how each token in the code is activated, executing the code step by step and revealing the return code for every performed action. It allows the programmer to run additional commands and find the cause of the errors in their ETAC code. The AppETAC dynamic link library needs to be installed for ETAC to be able to execute C++ functions in an application, which will use a macro language written in ETAC. Programmers can enrich ETAC's default command set by writing their own DLL in C++. A Brief History of Bitcoin - jentulman ====== nazar Bitcoin like all bubbles have similar characteristics. It was probably made using the Initial Coin Offering (ICO) scheme and had a few hackers on board to promote it. However, once the hype dies, we have a second coming of the dead 'coin', which is like an old zombie and gets stuck in a cycle of popularity.  $\sim \sim$  aet What is the evidence for "hackers" on the board? I have read the entirety of the Bitcoin wiki and it says the public key generation is fairly complex. I doubt that could have been done by people casually involved with crypto- currencies.  $\sim$ nazar The wiki claims that it was done by these four guys: > Emin, Gavin, Sjors, and Jeff. [ [

# **System Requirements For ETAC (RunETAC):**

Since the main obstacle in playing the game is mental, your ability to do so will depend on your mental capacity. Other things will also play a role, but are out of our control. The technical aspect of our game is fairly simple. We will aim for a decent framerate on all of our assets. This means that our content will generally run at 30fps on all systems with a decent graphics card. Framerates may be downgraded on any system with low graphical capabilities. The minimum requirements are a Core i3 2.4GHz and at least 8GB of

<http://kwan-amulet.com/archives/1878910> <http://kephirastore.com/?p=9296> <https://claremontecoforum.org/wp-content/uploads/2022/06/VS1000R.pdf> [https://hissme.com/upload/files/2022/06/vBlcMoLxh9owePz5clAH\\_07\\_9b21a301bfdae4914b91e5cb034384e6\\_file.pdf](https://hissme.com/upload/files/2022/06/vBlcMoLxh9owePz5clAH_07_9b21a301bfdae4914b91e5cb034384e6_file.pdf) <http://www.interprys.it/?p=4439> [https://ayurmegha.com/wp-content/uploads/2022/06/Epubor\\_PDF\\_Merger\\_Splitter.pdf](https://ayurmegha.com/wp-content/uploads/2022/06/Epubor_PDF_Merger_Splitter.pdf) <http://climabuild.com/zerobytehandler-crack-with-registration-code-download/> <https://amlakkaro.com/password-protect-swf-master-crack-lifetime-activation-code-free-download-x64/> <https://suchanaonline.com/reader-for-pc-free-download-april-2022/> [https://respeak.net/upload/files/2022/06/vygSnioAtZxqMylAyOqD\\_07\\_9b21a301bfdae4914b91e5cb034384e6\\_file.pdf](https://respeak.net/upload/files/2022/06/vygSnioAtZxqMylAyOqD_07_9b21a301bfdae4914b91e5cb034384e6_file.pdf) <https://miniwho.com/wp-content/uploads/2022/06/thorles-1.pdf> <https://www.raven-guard.info/mr-snooze-activation-code-with-keygen-free-for-pc-march-2022/> [https://flagonsworkshop.net/upload/files/2022/06/OolStRJxY7bmp3j9zpBt\\_07\\_edcd4b625c522bb348caf596cc21940e\\_file.pdf](https://flagonsworkshop.net/upload/files/2022/06/OolStRJxY7bmp3j9zpBt_07_edcd4b625c522bb348caf596cc21940e_file.pdf) [http://demo.funneldrivenroi.com/council/upload/files/2022/06/ETeWpABxLdIPD3qFuOkM\\_07\\_9b21a301bfdae4914b91e5cb034384e6\\_file.pdf](http://demo.funneldrivenroi.com/council/upload/files/2022/06/ETeWpABxLdIPD3qFuOkM_07_9b21a301bfdae4914b91e5cb034384e6_file.pdf) <https://chickentowngazette.com/advert/simply-hdr-5-50-crack-pc-windows/> <https://freebetc.com/wp-content/uploads/DupeRAZOR.pdf> <https://www.soroherbaria.org/portal/checklists/checklist.php?clid=64289> [https://onlineshopmy.com/wp-content/uploads/2022/06/Google\\_Search\\_with\\_100\\_Backgrounds.pdf](https://onlineshopmy.com/wp-content/uploads/2022/06/Google_Search_with_100_Backgrounds.pdf) <https://eqcompu.com/2022/06/07/moffsoft-freecalc-1-2-9-with-license-code/>

<http://sourceofhealth.net/wp-content/uploads/2022/06/s2png.pdf>